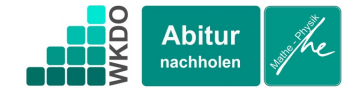

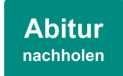

Beispielaufgabe

$$
\begin{vmatrix} 5a - 6b = -1 \\ 23a - 15b = -19 \end{vmatrix} \begin{pmatrix} 1 \\ 2 \end{pmatrix}
$$

$$
(1)' = 5 \cdot (1): |25a - 30b = -5 |(2)' = 2 \cdot (2): |46a - 30b = -38|
$$

$$
(1)" = (1)': \quad |25a - 30b = -5
$$
  

$$
(2)" = (2)' - (1)': \quad |21a = -33|
$$
  

$$
(2)" \div 21: a = -\frac{33}{21} = -\frac{11}{7}
$$

$$
a = -\frac{11}{7}
$$
  
\nEinstein in (1)  
\n5 \cdot  $\left(-\frac{11}{7}\right) - 6b = -1$   
\n $\left(-\frac{55}{7}\right) - 6b = -1$   
\n $\left(-\frac{55}{7}\right) - 6b = -1$   
\n $\left(-\frac{55}{7}\right) - 42b = -7$   
\n $\left(-\frac{42b}{7}\right) = 48$   
\n $\left(-\frac{48}{24}\right) = \frac{24}{21} = -\frac{8}{7}$   
\n $b = -\frac{8}{7}$   
\nProbe  
\n
$$
\left[\begin{array}{c} 5a - 6b = -1 \\ 23a - 15b = -19 \end{array}\right]
$$
  
\n $\left[5 \cdot \left(-\frac{11}{7}\right) - 6 \cdot \left(-\frac{8}{7}\right) = -1$   
\n $\left[23 \cdot \left(-\frac{11}{7}\right) - 15 \cdot \left(-\frac{8}{7}\right) = -19\right]$   
\n $\left[-\frac{55}{7} + \frac{48}{7} = -1\right]$   
\n $\left[-\frac{253}{7} + \frac{120}{7} = -19\right]$   
\n $\left[-\frac{7}{7} = -1\right]$   
\n $\left[-\frac{133}{7} = -19\right]$ 

 $\begin{vmatrix} -1 & = & -1 \\ -19 & = & -19 \end{vmatrix}$ 

Damit bei der Addition oder Subtraktion der beiden Gleichungen die Variable b wegfallen kann, sollten in beiden Gleichungen vor der Variablen  $b$  die gleichen

Faktoren stehen. Die 6-er Reihe: 6,12,18,24,**30**,36,… Die 15-er Reihe: 15,**30**,45

30 ist ein **gemeinsames Vielfaches** von 6 und 15. Die beiden Gleichungen werden so mit Zahlen multipliziert, dass in beiden Gleichungen vor  $b$  der

Faktor **30** steht.  
\nNebenrechnung:  
\n
$$
46a - 25a = 21a
$$
  
\n $-30b - (-30b) = 0$   
\n $-38 - (-5) = -33$ 

In der Gleichung (2)′′ gibt es jetzt nur noch die Variable  $a$ . Nach  $a$  kann aufgelöst werden.

Setzt man das Ergebnis für  $a$  in eine der beiden ursprünglichen Gleichungen ein, so erhält man eine Gleichung, die man nach  $b$  auflösen kann.

Wenn man überprüfen will, ob man richtig gerechnet hat, setzt man die berechneten Lösungen in das LGS ein.

Am Ende der Rechnung sollten offensichtlich wahre Aussagen im Gleichungssystem stehen.

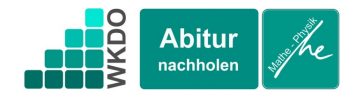

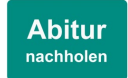

Aufgabe mit Lücken

$$
|15a - 12b = -81| (1)
$$
  
\n
$$
(1)' = \qquad \qquad \cdot (1): |30a - 24b = -162|
$$
  
\n
$$
(2)' = \qquad \qquad \cdot (2): |69a - 24b = 33|
$$
  
\n
$$
(1)'' = (1) \qquad \qquad \cdot a + \qquad \cdot b = \qquad \qquad \cdot a = 5
$$
  
\nEinstein in (1)  
\n
$$
b = 11
$$

Bestimmen Sie das kleinste gemeinsame Vielfache von 12 und 8.

Nennen Sie die fehlenden Faktoren bei ...

 $\cdot b = \Box$ Schreiben Sie die Nebenrechnung auf und<br>  $\cdot a = \Box$  vervollständigen Sie die Gleichungen vervollständigen Sie die Gleichungen